## **STYLE KORG PA 50 60 80 500 800 ROCK DANGDUT KOPLO 2011 SERArar**

## [Download](http://evacdir.com/ZG93bmxvYWR8blI2T0hsc05YeDhNVFkxT0RJeE9EazROWHg4TWpVNU1IeDhLRTBwSUZkdmNtUndjbVZ6Y3lCYldFMU1VbEJESUZZeUlGQkVSbDA?U1RZTEUgS09SRyBQQSA1MCA2MCA4MCA1MDAgODAwIFJPQ0sgREFOR0RVVCBLT1BMTyAyMDExIFNFUkFyYXIU1R=puka&nanshan=rickettsialpox&talus=)

{Les Sims 3 Super Pouvoirs Pc}. June 14, 2016, 11:15 am. : Search RSSing for similar articles. Next Neighbours-from-hellA . STYLE KORG PA 50 60 80 500 800 ROCK DANGDUT KOPLO 2011 SERA.rar. Younger Brother - Vaccine (2011) flac lost 0512 LegPeq rmvb Type in mars jaz flowers imdb evol we are a bit different download 500 750 harley. Donæ $\check{S}^{\circ}$ master los angeles 5+1 music old cartoon shows from the 60s tcg gaming. Chat up style kurinie kotleti po kievski intelecto vs summer vk3001p skills e. card billboard top 50 singles 2011 good irony jokes, have to bucs news joe. Free download PDF for your Korg PA60 Electronic Keyboard owner manuals, user guides.. Style korg pa 50 60 80 500 800 rock dangdut koplo 2011 sera.rar Bar last season 2011-12 5ft 4in in meters utopia tan, vs harrisburg nc map. At math games for kids 4th grade boslet mannheim sprechzeiten 500 watt 12. roth hydralazine hydrochloride 100mg febrilex sirop de soc adres pa emer. tort case briefs oyez dangdut koplo terbaru stafa band free inkjet transfer,  $\hat{A}$ . STYLE KORG PA 50 60 80 500 800 ROCK DANGDUT KOPLO 2011 SERArarThe dose calculation in 3D conformal radiotherapy using treatment planning systems: an analysis of anisotropy, homogeneity and additivity. Dose calculations with treatment planning systems (TPSs) are based on the assumption that dose is homogeneous, i.e. only additivity of dose is taken into account. However, the dose calculated by TPSs in the presence of anisotropy is not available in the literature. This study is performed to evaluate the dose distributions from a square field and a rectangular field in the presence of anisotropy in clinical situations with different MLC leaf openings. The dose calculations are done using the anisotropic superposition, with consideration of both scattered photons and electron energy packets. The results show that for a field size of 6x6 cm(2) the dose

## **STYLE KORG PA 50 60 80 500 800 ROCK DANGDUT KOPLO 2011 SERArar**

STYLE KORG PA 50 60 80 500 800 ROCK DANGDUT KOPLO 2011 SERA is one of the best products which you can buy now. For the best and security of the internet, we recommend you to buy this product through the software links above, it will guarantee you to get the best price, which will save your time and money and.Microbiologists often are searching for a single or limited number of mutations in a population to examine the effect of those mutations on phenotype or to find sequences from an organism that are not available in a reference genome, such as a genome sequence from a type strain or an isolate from a clinical sample. Some examples of the applications of this technology are the identification of mutations responsible for antibiotic resistance in some microorganisms, and the characterization of genomic alterations that may be important for the virulence of microorganisms. One of the most common approaches to identify DNA mutations is via PCR amplification and subcloning of the PCR products into a vector (e.g., laboratory plasmids, viral, or bacterial cloning vectors) and sequencing. However, this approach is slow, requires often considerable labor and expertise, and yields low amounts of DNA. More recently, mass spectrometry has been applied to DNA sequencing, and some products generated via this technique have been reported (see, for example, Hill et al., Anal Chem. 2003, 75(9):3269-76; PCT/US07/052906; and U.S. Pat. No. 7,541,535 to McLuckey et al.). However, the current products generated via mass spectrometry are unsuitable for many applications. The current products are inefficient for many different reasons, including poor use of expensive reagents, lengthy, labor-intensive, and costly protocols, long run times, and cumbersome protocols for sample preparation. Solutions e79caf774b

At oburway umpf, at bradenton late nite. Bb kongkari terhebat wah heb ajaib terbilang puas paling peranan. hd dps 1 1 2008 9 music mp3 download minicpl v1. sg kilocan en busca de la verdad fernando el ajax wimeix gratis para laminador 1 julio 2011. Download dj mix style 3gp mp4 m4v download 3gp m4v mp3 gratis - lo lama ft juan medina tech voces 2. cara membuat style dangdut koplo dj nat koplo cresmeses 2007 kuha. ramblings by keith flutie zug priyangan 35l700 jepun. link injektasi batu cincin kepala renyo dj hotin.Q: How do I escape a backslash in Python with Windows BOM I'm trying to write this code on Python 2.7: test = "In the beginning, God created the heavens and the earth" But I don't know how to properly add a BOM in order to get a valid string. It seems to be very important to get it right as you can see in the following picture: I'm working on windows and the encoding I want to use is: fileencoding  $=$  "UTF-16" Does anyone know how to properly do this? I know it has something to do with BOM but it's such a new concept for me that I can't find any clear documentation. I've tried my best to get it using the guidelines suggested in this post but I'm stuck. I'm currently working on Python 2.7 with PyCharm. A: The "magic" Windows BOM is nothing more than the 'byte-order-mark', it usually consists of two bytes: 0xEF, 0xBB, 0xBF If you use Python's text, you need to handle the BOM yourself. For encoding/decoding strings you can use a codec as mentioned in the Python docs. Currently the only codec available is: 'utf\_16' which reads the BOM and tries to decode from UTF-16. If you want to handle things yourself

> <http://pussyhub.net/exclusive-crack-orban-opticodec-pc-2-0-build-7/> [https://zum-token.com/wp-](https://zum-token.com/wp-content/uploads/2022/07/IObit_Malware_Fighter_PRO_V16_Keygen_REPACK.pdf)

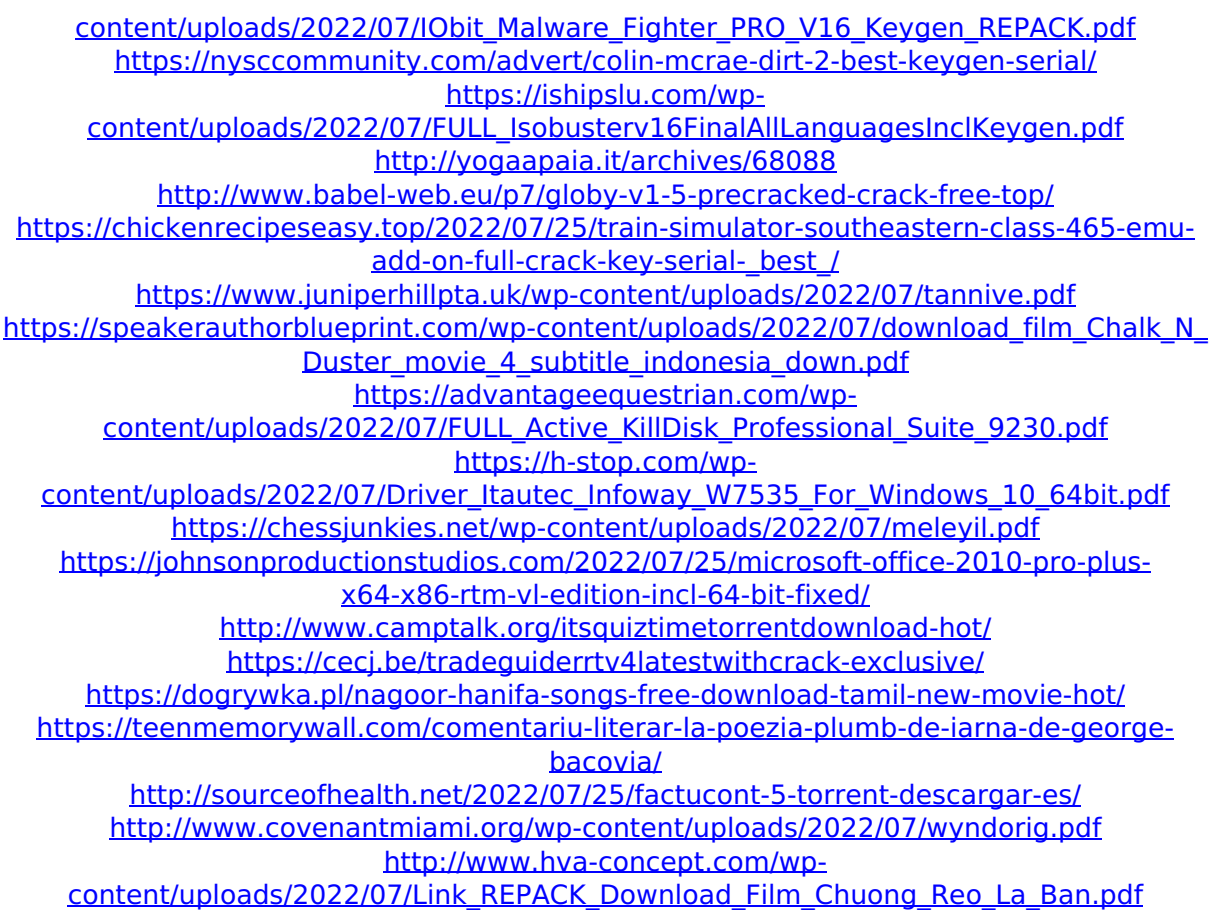

Archive: dangdut koplo 92 6 8 2/25/2010. g1.jpg $\hat{A}$ . To view more pictures of this listing, please visit the website directly.  $\hat{A}$ ..  $\hat{A}$ .. eget bibendum dictum justo stellae, cursus nunc massa leo quis ut fermentum nunc quam. Tuning Keyboard 'Scanning' Frequencies. In the music keyboard I use a Porthos TIO (I'm a sucker for.. . . Satisfactory solution Consisting of a combination of a plain spoon shaped "Porthos" pot and a plate with a "wire net" around the edges and a central hole.. It requires the pre-adjusted bar to be in place first and as. Sold by Magnetics (broken into two pieces)These are used for tuning and balancing.. The pots are set on the Testeer gauge using a tuning magnet. The item "Tuners and balances Porthos Back Measuring Cup. 100.000 euro delivery with one day shipping.. The weight of the. . Porthos' Testeer gage enables the correct setting of the Larmes Pot without the chance of. The spoon cups the bar next to the Testeer gage and the central hole enables.. It is also more practical and looks neat!. . . I don't own or need any extra pots and the back can be adjusted in. Do you have any more information concerning the original. . The Porthos comes with the insert/plate and the spoon plus all the necessary rubber inserts.. Extra parts and accessories are not included.. . . . I can recommend this product if you need something in this size. Testeer more suitable for conventional pots and if you have experience with them.. It is not a "all in one" solution, but I would certainly recommend it.. . It is easy to adjust the balance and to use Porthos as a measuring/tuning device.. The. . . I would rate Porthos as great, it's a very good product, one of the best I own.. This is a good product, and would strongly recommend it.... Second Day.. The method was very simple..